# IPv6 Basics & Usage A mini talk

Sebastian Werner blackwing@ccc.de

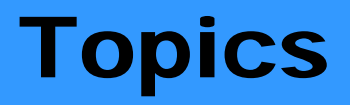

- Short review of IPv6 standard
- Address scheme & autoconfig
- Current v6 Stacks
- DNS
- Firewalling pitfalls
- Get connected!
- What next?

#### IPv4 Header

#### 20 octets + options : 13 fields

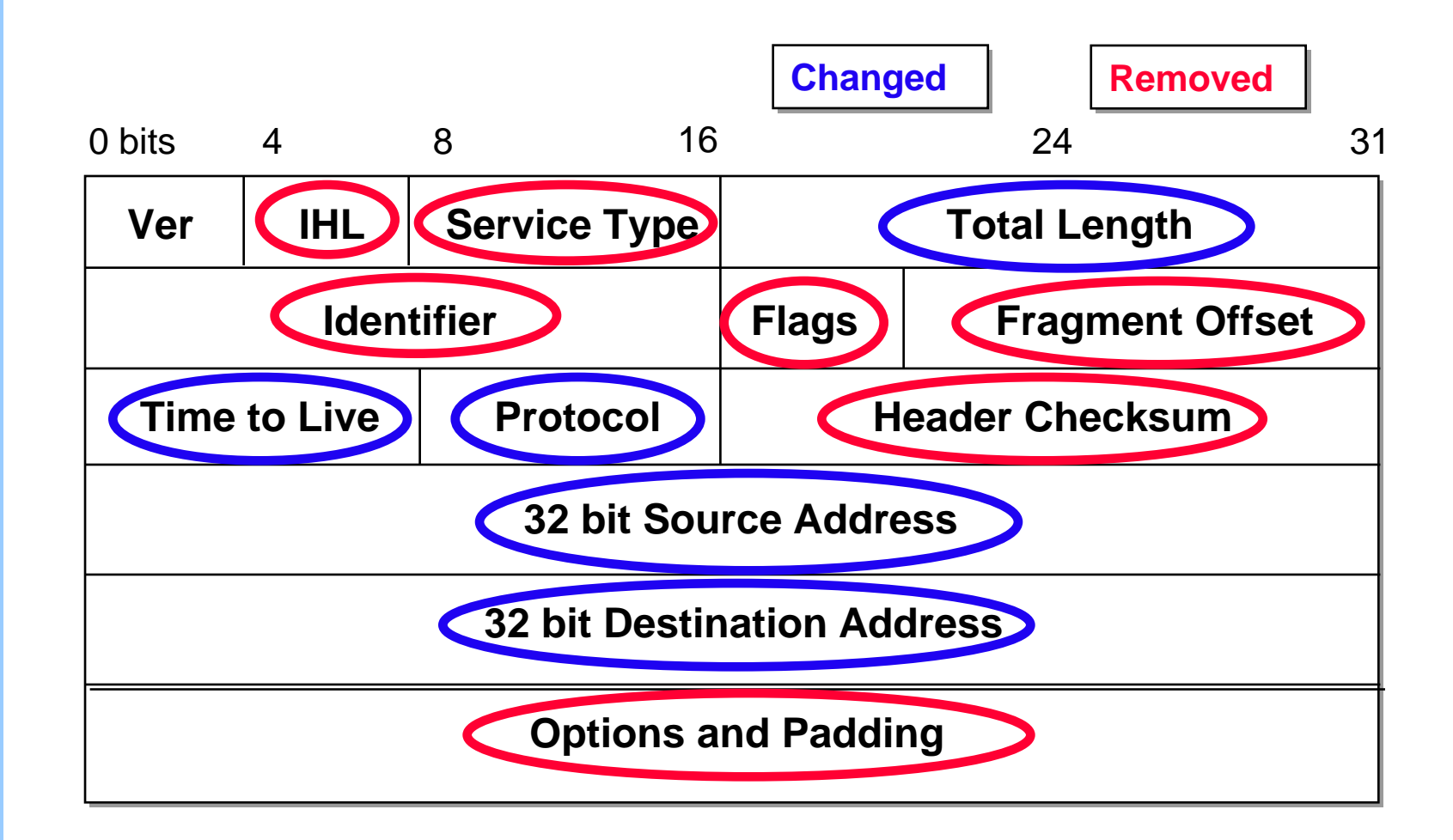

#### IPv6 Header 40 Octets, 8 fields

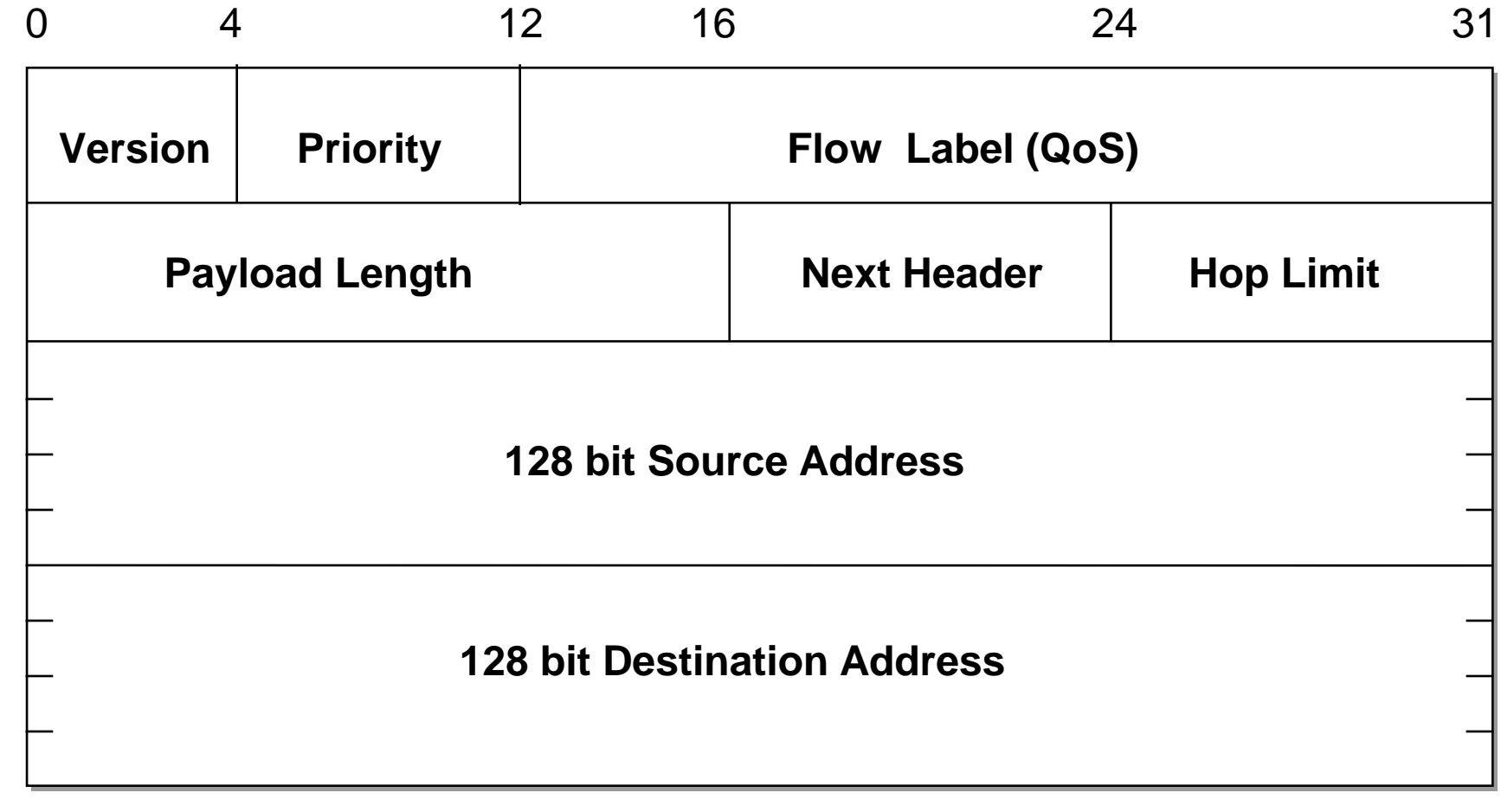

#### Extension Headers

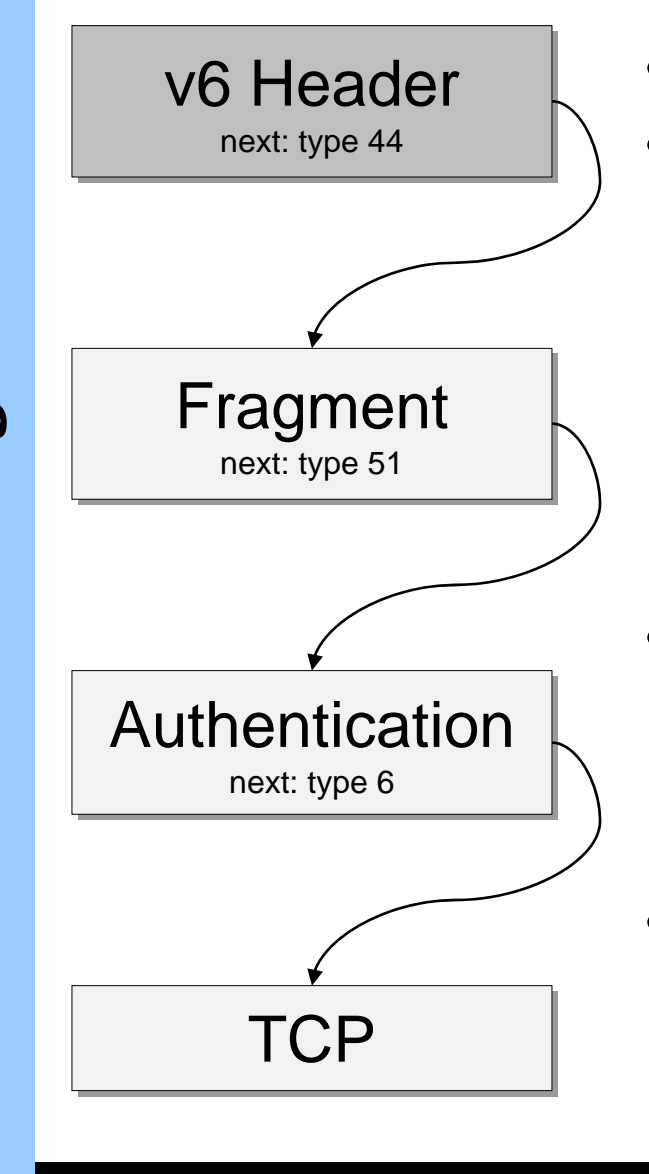

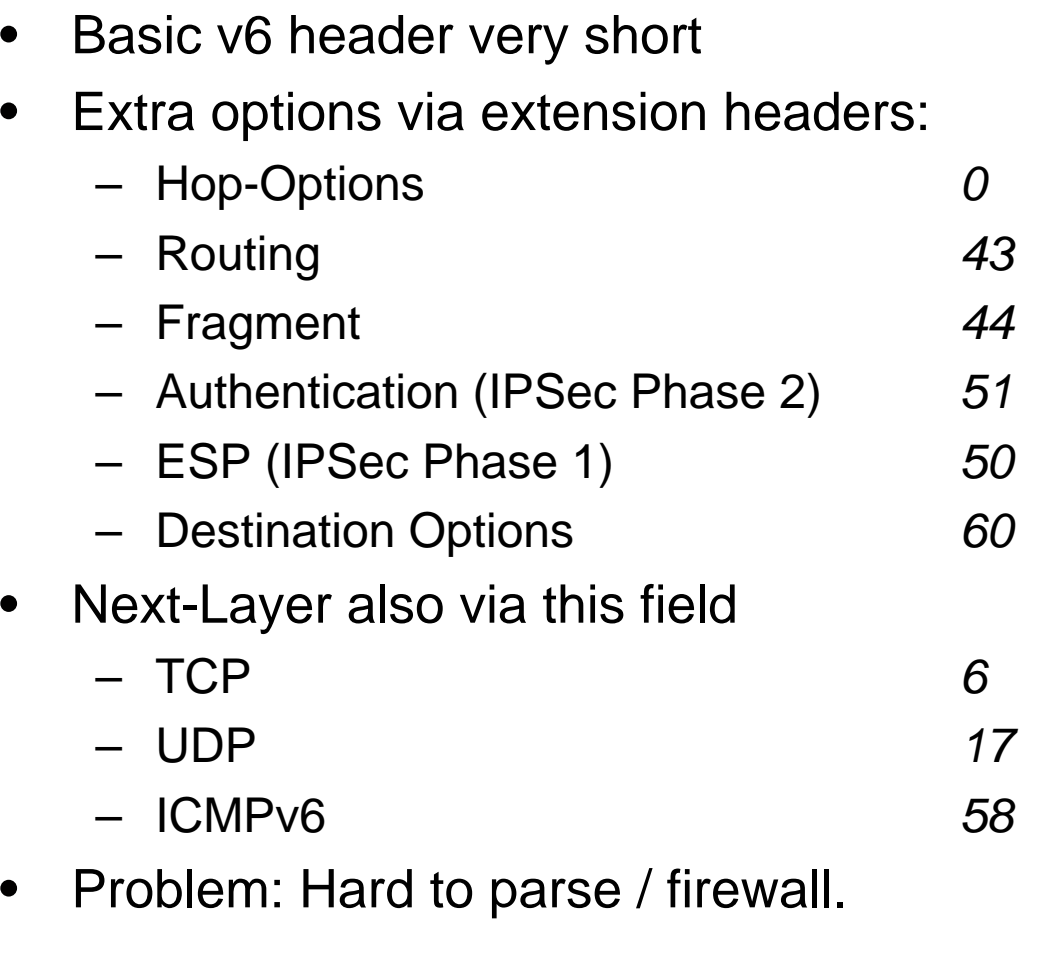

See /etc/protocol or <u>Wikipedia → [Protokoll \(IP\)](http://de.wikipedia.org/wiki/Protokoll_%28IP%29)</u> for a complete list

#### Special stuff to keep in mind

- Payload lenght: 16bit Size in Octets.
	- Means: Maximum of 64kbyte *(-1 byte)* per Packet
	- BUT: Jumbo packets via Hop-Options: Up to: 4GB/packet
- Flow Labels
	- Intended for Quality of Services Use
	- Idea: Once assign Flow-ID, Always go same path (like MPLS)
	- Currently unused
	- Discussion of use for Flow-Routing
- **Extension headers** 
	- Used to do Mobile IP
	- $-$  Might f\*ck up a router with 10mbit/s  $\circledcirc$
	- Sometimes you might bypass firewalls…
	- Most routers just drop those packets Because of that
	- Same story as for IPv4
- Routers do not do any fragmentation! (PMTU discovery)

#### Benefits of IPv6 Addresses

- stable, unique addresses for all devices
	- note: stable does not mean permanent!
	- allow continued growth of the Internet (for centuries to come)
	- restore end-to-end transparency of the Internet
- additional benefits:
	- plug-and-play (no need for configuration servers)
	- verifiable end-to-end packet integrity (no need for NATs)
	- simpler mobility (no need for "foreign agent" function)
	- integrated security / crypto via IPSec (no more need for SSL!)
	- no fragmentation (end to end fragmentation – should reduce delays)

## General address types

**Src** 

Src Src

#### • Unicast adresses

- $-2000::/3$  is generally routable
- $-2002::/16$  is 6to4 deployment
- $3ffe:$ :/16 was the 6bone testbed networking space (deprecated)
- Multicast adresses *One to many*
	- $ff00::/8$ 
		- $ff01::/12$  node local
		- $f102::/12$  link local
		- ff05:: $/12$  site local
		- ff0e:: $/12$  global
	- Anycast adresses *One to nearest*
		- $2001:0000::/32$

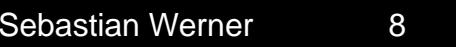

RFC2372

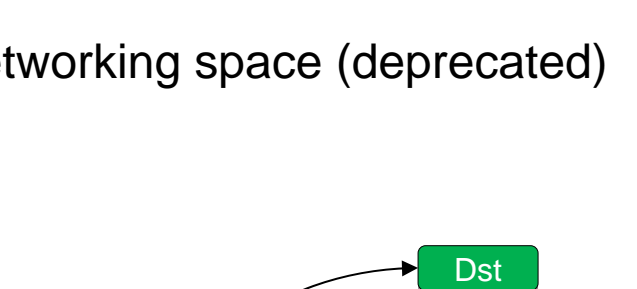

Gate <sup>M</sup> Dst

**Gate** 

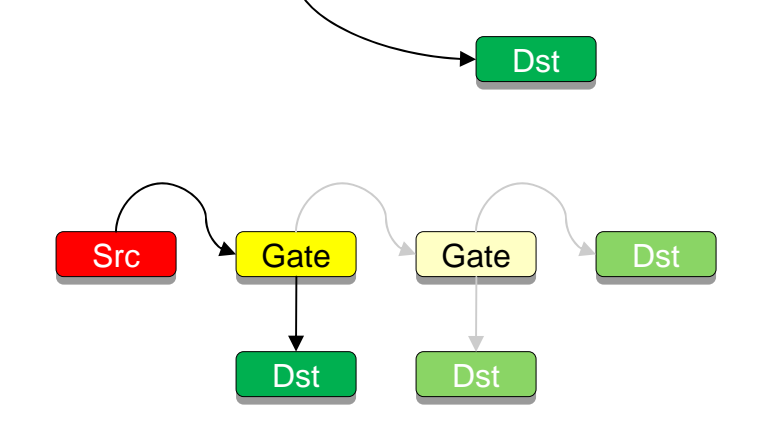

Gate <del>Decree</del>lt Dst

### Global Unicast Addresses

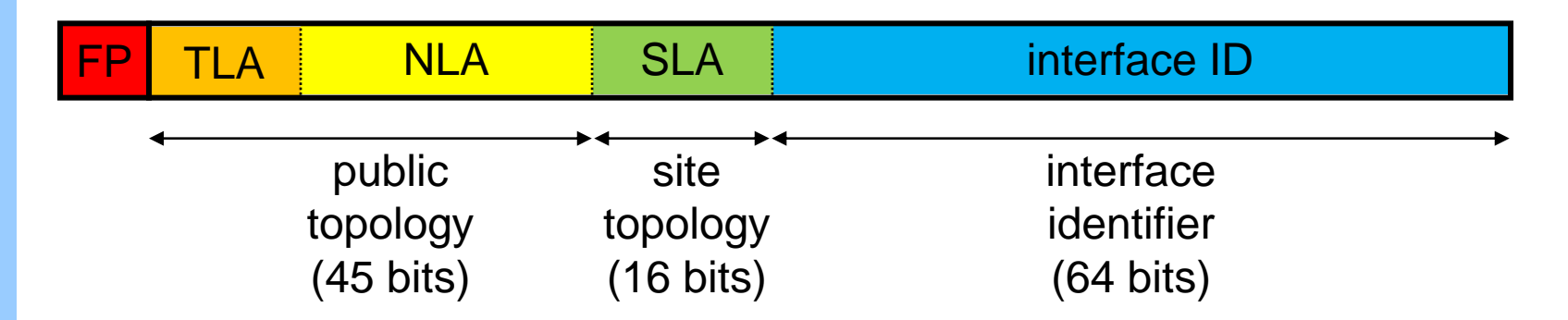

- $FP =$  Format Prefix (001)
- **TLA** = Top-Level Aggregator
- **NLA** = Next-Level Aggregator(s)
- **SLA** = Site-level Aggregator
- Basic idea: Aggregate by topology to minimize routing table.
- This structure showed to be a moving target
- Aim is good aggregation and flexibility

#### Global Unicast Address Formats

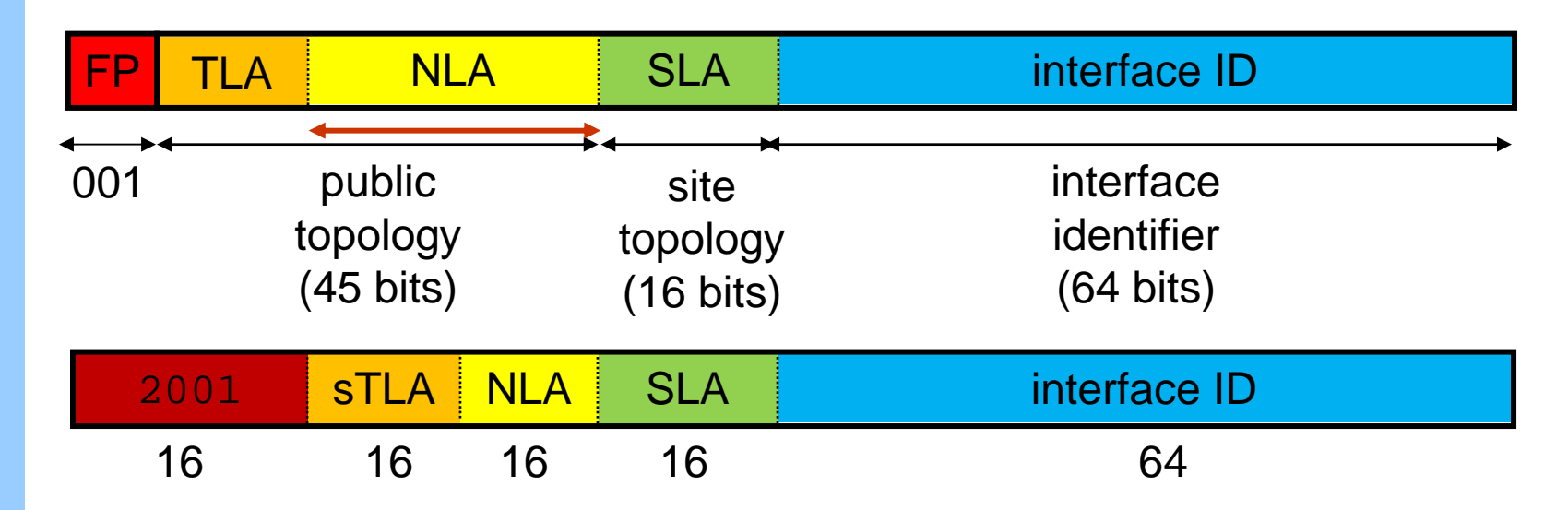

#### **Example:**

**Basic 10**<br> **IPV**<br>
IPV<br>
IPVE (Regional Registry) got 2001:600::/23<br> **Example:**<br>
EVE (Regional Registry) got 2001:600::/23<br>
<br>
IPVE (Top-Level Provider) got 2001:638::/32<br>
My former university got 2001:638:a00::/48<br>
<br>
My f STLA NLA SLA<br>
16 16 16 64<br>
al Registry) got 2001:600::/23<br>
egates European providers<br>
rel Provider) got 2001:638::/32<br>
egates universities in .de<br>
versity got 2001:638:a00::/48<br>
still assign Site-level!<br>
http://www.iana.or RIPE (Regional Registry) got 2001:600::/23 aggregates European providers DFN (Top-Level Provider) got 2001:638::/32 aggregates universities in .de My former university got  $2001:638: a00::/48$ can still assign Site-level!

http://www.iana.org/assignments/ipv6-unicast-address-assignments/

#### IPv6 Host Address

Formed from a combination of the:

#### **PrefixInterface ID**

2001 0638 0a00 cafe 02A0 C9FFFE43 95A7

Prefix Representation 2001:638:a00:cafe:/64

Node EUI64 address 02:A0:C9FF:FE43:95:A7 MAC Address 00-A0-C9 - 43-95-A7

Separation of "who you are" from "where you are connected to"

- Prefix: Routing topology
- Interface ID: Node Identifier (MAC address)
- EUI64: Global/Universal Bit 2<sup>nd</sup> lowest bit of 1<sup>st</sup> byte. Typical: 00  $\rightarrow$  02 Pad with  $\texttt{FF} \colon \texttt{FE}$  in middle.

# **Neighbor Discovery Protocol (RFC2461)**

- Used to determine physical adresses of neighbors on local link – communication via multicast
- All hosts have
	- $-$  Neighbor cache ("ARP" table  $-$  link layer to local adress)
	- Destination cache (Which is next-hop for where?)
	- Prefix list (Which prefixes are on-link?)
	- Default router list
- Defines ICMPv6 types
	- $-$  **133**: Router solicitation Request "Hello" from all routers
	- **134**: Router advertisement
- Destination cache (Which is next-hop for where?)<br>
 Prefix list (Which prefixes are on-link?)<br>
 Default router list<br>
 Defines ICMPv6 types<br>
 133: Router solicitation Request "Hello" from all routers<br>
 134: Router – **135**: Neighbor solicitation (sent to ethernet multicast 33:33:FF:*xx:yy:zz*  )
	- **136**: Neighbor advertisement
	- **137**: Redirect Update route at a client by a router

# Autoconfiguration

- Host generates EUI64 part via MAC address
- Assigns a site-local address (fe80::*\$EUI64*) per link
- Router send route advertisements that propagate the prefix
- Host assigns *\$PREFIX:\$EUI64* to interface and adds route: *default via fe80::\$ROUTER\_EUI64*
- Neighbor advertisements ensure *ɪP6 → MAC* matching
- Neighbor detection also ensures collision-free IP6 adresses (no double assignments)

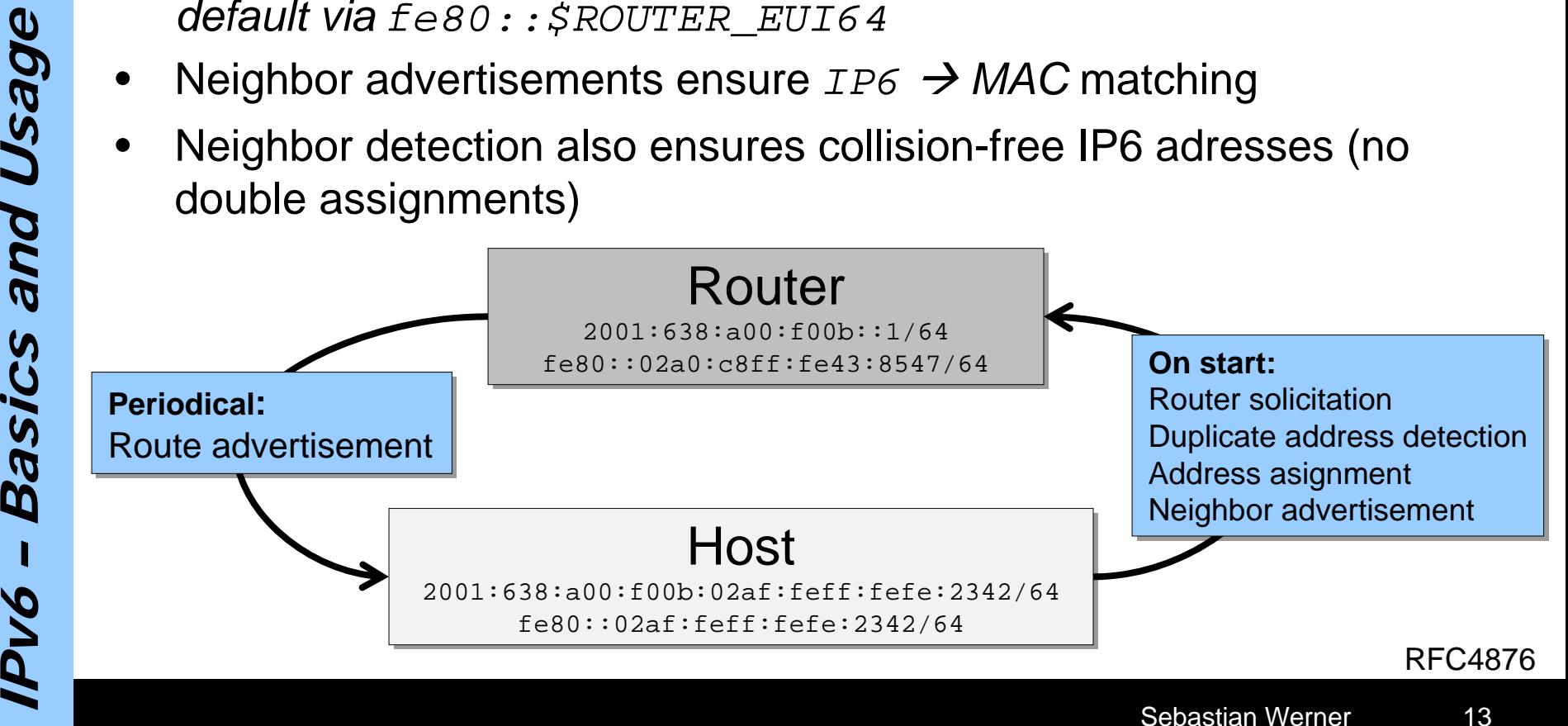

#### Current v6 stacks config

- All do autoconfig, all suck in IPSEC
- Windows(cmd line)
	- ipv6 install (XP only Vista & Win7 have it already)
- netsh interface ipv6 set privacy disabled<br>
persistent<br>
 FreeBSD<br>
 Built Kernel with INET6<br>
 sysctl -w net.inet6.ip6.accept\_rtadv=1<br>
 rtsol<br>
 Linux<br>
 V6 Kernel → modprobe ipv6<br>
 echo 1 > /proc/sys/net/ipv6/conf/et – netsh interface ipv6 set privacy disabled persistent
	- FreeBSD
		- Built Kernel with INET6
		- sysctl -w net.inet6.ip6.accept\_rtadv=1
		- rtsol
	- Linux
		- V6 Kernel → modprobe ipv6
		- echo 1 > /proc/sys/net/ipv6/conf/eth0/autoconf

### Linux v6 config & diagnosis

- Please use iproute2 tools omit ioctl stuff (route, ifconfig, arp)
- Check for v6 routes: ip -6 route show
- Add route **ip** -6 route add default via \$IP
- List v6 adresses:  $ip -6$  address show
- Add static IP: ip -6 addr add \$IP/64 dev eth0
- List neighbors: ip -6 neighbor show
- Debug fuckups: tcpdump ip6 ...
- Scan hosts: nmap -6 \$DESTINATION
- Path mtu: tracepath6 \$DESTINATION
- Forward traceroute: traceroute6 or mtr
- List v6 adresses: ip -6 address show<br>
 Add static IP: ip -6 addr add \$1P/64 dev eth0<br>
 List neighbors: ip -6 neighbor show<br>
 Debug fuckups: tcpdump ip6 ...<br>
 Scan hosts: mmap -6 \$DESTINATION<br>
 Path mtu: tracepath6 • Reverse traceroute: *not yet available / implemented… RFC4561 - Definition of a Record Route Object (RRO) Node-Id Sub*

#### IPv6 DNS

- DNS works with *types* in requests: ANY, A, PTR, TXT ..
- Usually: no need to change resolv.conf You can also specificy nameserver in v6 there
- nsswitch.conf check for hosts: dns6
- Change in IPv6: Use AAAA instead of A!
	- \$ dig garantiert.net ANY
- ;; QUESTION SECTION:
- ;garantiert.net. IN ANY ;; ANSWER SECTION:garantiert.net. 3600 IN SOA garantiert.net ...

• Change in IPv6: Use AAAA instead of A!<br>
Solid garantiert.net ANY<br>
:: QUESTION SECTION:<br>
: igarantiert.net. IN ANY<br>
:: ANSWER SECTION:<br>
garantiert.net. 3600 IN A 85.131.211.34<br>
garantiert.net. 3600 IN AAAA 2001:4d50:100:5 … garantiert.net. 3600 IN A 85.131.211.34 garantiert.net. 3600 IN AAAA 2001:4d50:100:5::2

…

### DNS server config for v6

- Config is straighforward
- Forward lookups are easy: e.g. bind .zone:

```
$TTL 86400
bla.foobar.de. AAAA 2001:6f8:93d:3b:45f6:1342:1387:2ffe
```
#### djbdns

**6**bla.foobar.de:*200106f8093d03b45f6134213872ffe*:86400

- Reverse lookup via *ip6.int* and *ip6.arpa* domains
- Like v4 reverse PTR records:

\$ host 2001:4d50:100:5::2

2001:6f8:93d:3b:45f6:1342:1387:2ffe<br>
dipdns<br>
6bla.foobar.de:200106f8093d03b45f6134213872ffe:86400<br>
• Reverse lookup via *ip6.int* and *ip6.arpa* domains<br>
• Like v4 reverse – PTR records:<br>
<sup>9</sup> shost 2001:4d50:100:5::2<br>
2.0. 2.0.0.0.0.0.0.0.0.0.0.0.0.0.0.0.5.0.0.0.0.0.1.0.0.5.d.4 .1.0.0.2.ip6.arpa domain name pointer garantiert.net.

#### IPv6 firewalling & routing

- Start thinking about security NOW.
- There are very few policies in act.
- Faking source adress is easy nowadays.
- Most services listen at \* and also v6!

#### • **USE FIREWALL. I MEAN IT!**

• Routing: Enable v6 forwarding:

<br>
Sometrig: Enable v6 forwarding:<br>
+ echo 1 > /proc/sys/net/ipv6/conf/all/forwarding<br>
+ echo 1 > /proc/sys/net/ipv6/conf/all/forwarding<br>
→ Install radvd for route advertisements<br>
→ OU<br>
→ OU<br>
→ OU<br>
→ Sebastian Wemer # echo 1 > /proc/sys/net/ipv6/conf/all/forwarding

• Install radvd for route advertisements

#### Recommended v6 ruleset

- Use ip6tables as known by iptables.
- -P INPUT DROP
- -P FORWARD DROP
- -A INPUT -m state --state RELATED, ESTABLISHED -j ACCEPT
- -A FORWARD -m state --state RELATED,ESTABLISHED -j ACCEPT
- -A INPUT --protocol icmpv6 --icmpv6-type echo-request -j ACCEPT
- -A INPUT -p tcp --destination-port ssh -m state --state NEW –j ACCEPT
- -A OUTPUT –m state –state NEW –j ACCEPT
- For each internal host:
- -A FORWARD –in-interface \$internal –ext-interface \$external source \$IP -m state --state NEW -j ACCEPT
- Please check via nmap or whatever else.

## Getting connected

- In some cases native v6 is available (university, data center)
	- Go ahead, bug them.
- DSL case: Native v6 connectivity via pppv6 session: <http://www.sixxs.net/faq/connectivity/?faq=native&country=us>
- Tunneled IPv6 for dynamic & static hosts
	- Sixxs provides free tunnels to get v6 connectivity

#### Whats next?

- Check your connectivity!
	- traceroute6, tracepath6
- Enable your services
- Use v6 only services
	- Irc
	- News (alt.binaries !!!)
- 6to4 How to interconnect
- Irc<br>
 News (alt.binaries !!!)<br>
 6to4 How to interconnect<br>
 IPSec A never-ending story of failures<br>
 Getting your applications ready<br>
 Getting your applications ready<br>
 Getting your applications ready<br>
 Sebas • IPSec – A never-ending story of failures
	- Getting your applications ready

#### Gory details

- [S. Hagen: IPv6 Essentials, O'Reilly, 2006](http://www.amazon.de/IPv6-Essentials-Silvia-Hagen/dp/0596100582/ref=sr_1_1?ie=UTF8&s=books-intl-de&qid=1260880449&sr=8-1)
- [D. Malone & N.R. Murphy: IPv6 Network Administration, O'Reilly,](http://www.amazon.de/IPv6-Network-Administration-David-Malone/dp/0596009348/ref=sr_1_5?ie=UTF8&s=books-intl-de&qid=1260880485&sr=1-5)  [2005](http://www.amazon.de/IPv6-Network-Administration-David-Malone/dp/0596009348/ref=sr_1_5?ie=UTF8&s=books-intl-de&qid=1260880485&sr=1-5)
- [German Linux IPv6 Howto, 2009](http://mirrors.bieringer.de/Linux+IPv6-HOWTO-de/) & [English Version](http://tldp.org/HOWTO/Linux+IPv6-HOWTO/)
- [IPv6 Beginners Howto](http://ipv6.com/articles/general/IPv6-Beginners_Look.htm)

There are quite many books… But most are from vendors (Cisco, Microsoft etc) and quite focused.

Check your library or ask me. Got some in stock  $\odot$ 

# **IPV – Separate Separate Separate Separate Separate Area Contain Separation Decision Memoral**<br> **Separate Area**<br> **Separation Werner** Thanks for your attention!<br>Questions or Suggestions?!<br>Sebastian Werner